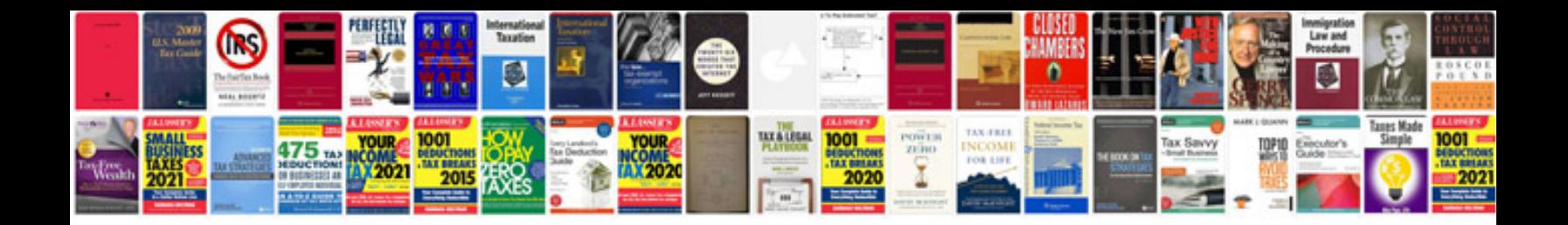

Formula in excel 2010 with example

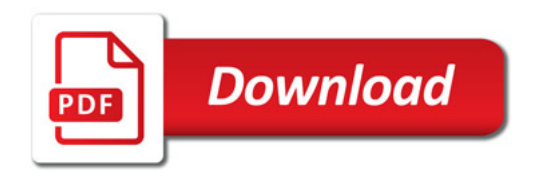

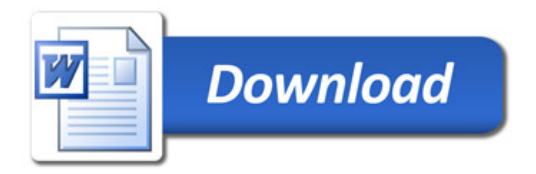